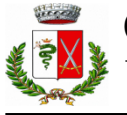

## **QUADRO GENERALE RIASSUNTIVO**

COMUNE DI MOTTA VISCONTI

Esercizio: 2023 - Allegato n. 10 - Rendiconto della gestione

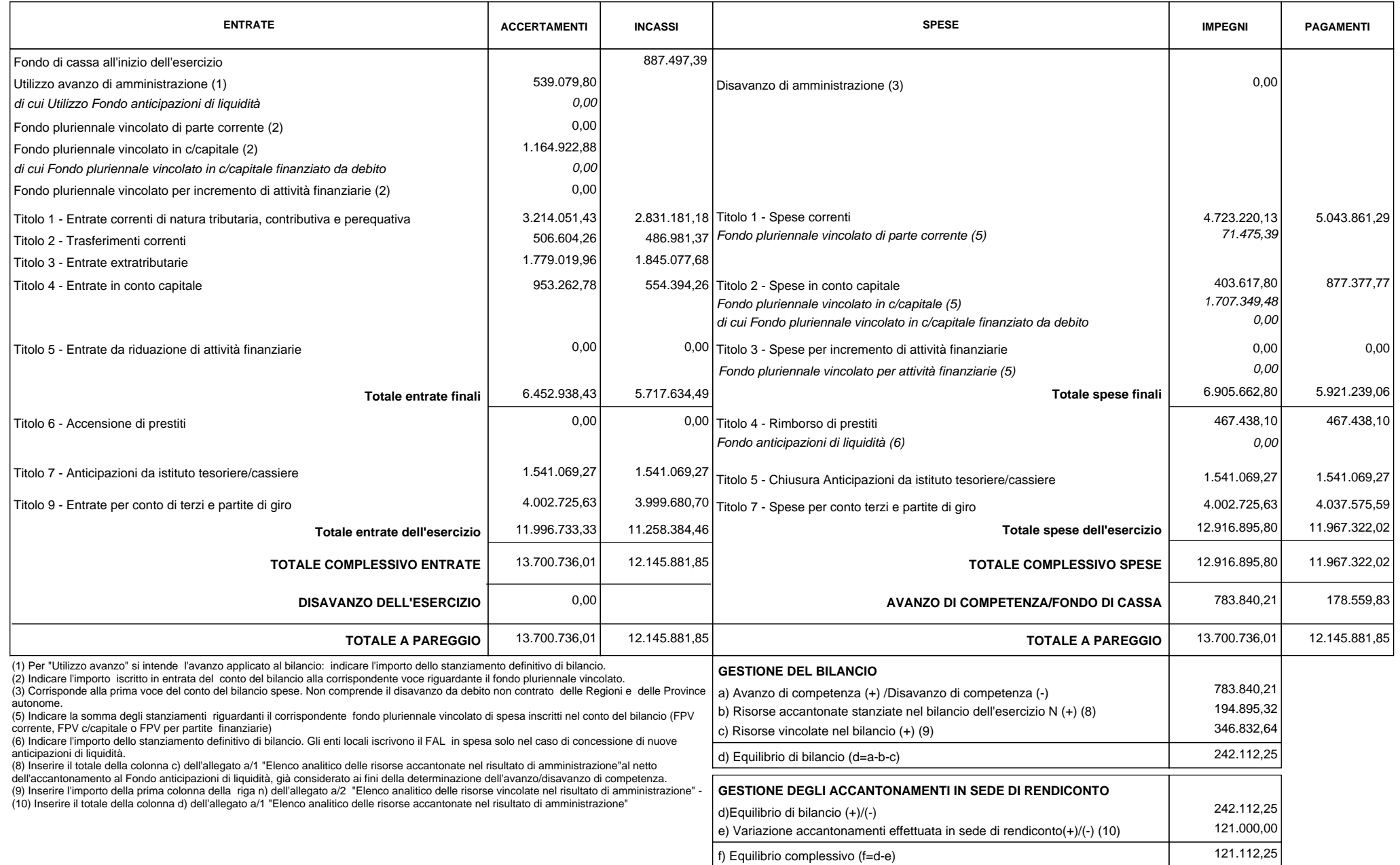